# **STRONIX®**

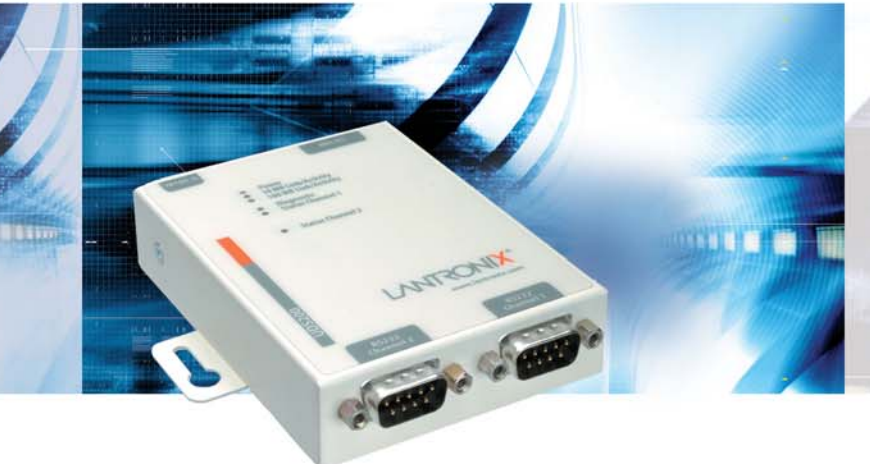

### **UDS200 Device Server**

- **Remotely monitor, manage and control serial devices over Ethernet**
- **Replace limited-distance point-to-point serial connections**
- **EXT** Two RS-232 serial ports pinned the same as a standard PC
- **Configurable with included Windows**® **software or via built-in web server**
- **Compact size enables it to fit almost anywhere**

## **Remotely Monitor, Manage and Share Devices Over a Network or the Internet**

The dual-port UDS200 device server enables you to connect serial devices to IP-based Ethernet networks, quickly and easily. Powered by DSTni-LX, a powerful Lantronix device networking chip, the UDS200 replaces limited distance, point-to-point serial connections.

> Our approach to network-enabling devices is transparent to your attached devices and software. You won't need to change the way you work, and there's no need to develop special software to take advantage of Ethernet networking. And with the UDS200 any piece of equipment with a serial port can be added to the network in a matter of minutes!

> Using a method called serial tunneling, the UDS200 encapsulates serial data into packets and transports it over Ethernet. Using two UDS200s, connected by a network, virtual serial connections can be extended across a facility or around the world. So you can manage your equipment from virtually anywhere over a network or the Internet.

The included redirection software extends the functionality of your COM port-based Windows® applications. With virtual COM ports, mapped to remote device servers on the network, you can replace direct serial connections.

#### **Easy to Set Up and Use**

The included Windows-based configuration software simplifies installation and setup. The UDS200 can also be set up locally through its serial port, or remotely over a network using Telnet or a web browser.

The UDS200 includes a built-in web server, which can be used for configuration and to host usercreated web pages for accessing and controlling the connected equipment.

Flash memory provides maintenance-free non-volatile storage of web pages, and allows future system software upgrades.

#### **Modem Replacement**

In modem emulation mode, the UDS200 is used to replace dial-up modems. The unit accepts modem AT commands on the serial port, then establishes a network connection to the end device, leveraging network connections and bandwidth to eliminate dedicated modems and phone lines.

If you're looking for a transparent, cost-effective, and scalable means to network-enable your serial devices, look no further than the UDS200.

## **Features**

#### Serial Interface

**Interface: RS-232 Connectors: 2 DB9** (male, DTE configuration) **Data Rates: 300 to 115,200 bps Characters: 7 or 8 data bits Parity: odd, even, none Stop Bits: 1 or 2 Control Signals: RTS, CTS, DSR, DTR, DCD Flow Control: XON/XOFF, RTS/CTS**

#### Network Interface

**Interface: Ethernet 10Base-T/100Base-TX Connector: RJ45 Standards: ARP, UDP/IP, TCP/IP, ICMP, SNMP, AutoIP, DHCP, TFTP, Telnet and HTTP**

#### Indicators (LED)

**Power, 10 Link/Activity** (green)**, 100 Link/Activity**(green)**, Diagnostics** (red)**, Status channel 1** (green)**, Status channel 2** (red)

#### Processor

**CPU: DSTni-LX** (enhanced 80186, 48 MHz) **Memory: 256 Kbytes SRAM, 1 Mbyte flash**

#### Management

**Lantronix DeviceInstaller GUI, Serial login, SNMP, Telnet login, HTTP**

#### Internal Web Server

**Provides static web pages Storage capacity: 896 Kbytes**

#### Power

**Input: 9 to 30 VDC 9 to 24 VAC Consumption: 2 W max. AC adapter included** (see ordering information below)

#### Environmental

**Operating: 5° to 50° C** (41° to 122° F) **Storage: -40° to 66° C** (-40° to 151° F)

#### Packaging

**Material: Metal case with flange mount Dimensions: 95 x 72 x 23 mm** (3.7 x 2.8 x 0.9 in) **Weight: 0.4 kg** (0.9 lbs)

#### Agency Approvals

**FCC-B, C/UL, CSA, CE, TUV**

#### **Warranty**

**1-year limited warranty**

#### Shipping Dimensions

**Dimensions: 242 x 191 x 115 mm** (9.5 x 7.5 x 4.5 in) **Weight: 1.5 kg** (3.0 lbs)

**THE REAL PROPERTY** 

**Example Configurations**

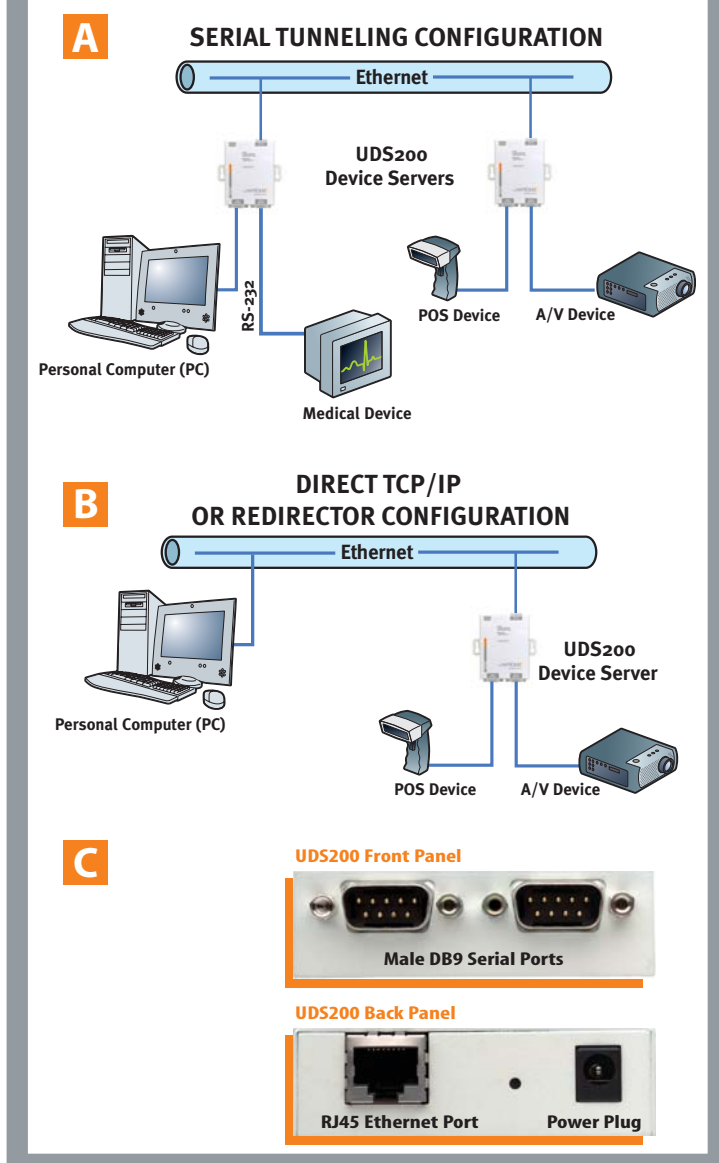

#### Included Software

**Windows® 98/ME/NT/2000/XP-based configuration software, Com Port Redirector™ software, and related utilities**

#### Ordering information

**UDS200-01** (115 VAC, 50/60 Hz adapter) **UDS200-02** (100-240 VAC, 50/60 Hz Intl. adapter)

**Device Server: 2 DB9 RS232 DTE serial ports, 10Base-T/100Base-TX Ethernet, diagnostic LEDs, AC power adapter, CD-ROM with configuration tools and documentation, printed Quick Start Guide**

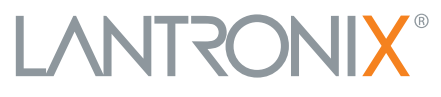

15353 Barranca Parkway | Irvine | CA 92618 | USA | Tel: 800.422.7055 | Fax: 949.450.7232 | **www.lantronix.com** ©2006 Lantronix is a registered trademark, and DSTni is a trademark of Lantronix, Inc. All other trademarks are the property of their respective owners. Specifications subject to change without notice. All rights reserved. 910-409 02/06 DGS4000